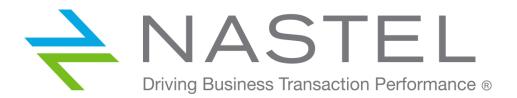

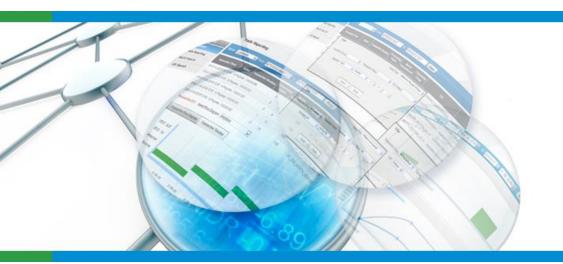

## **AutoPilot®**

Middleware-Centric
Application Performance
Management

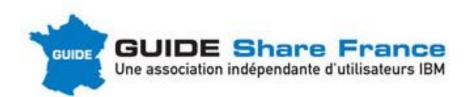

NASTEL Technologies, Europe 57, esplanade du Général de Gaulle 92081 Paris La Défense +33 1 46 96 54 85

Scott CORRIGAN

scorrigan@nastel.com

+33 6 20 78 34 98

## AutoPilot® M6 Overview

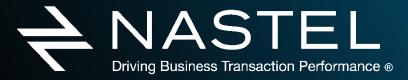

www.nastel.com

#### Middleware-Centric Application Performance Monitoring

Real-time Analytics, Application Performance & Transaction Monitoring

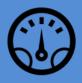

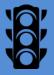

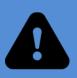

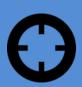

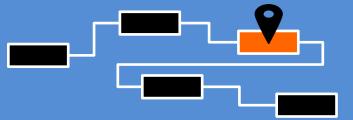

## AutoPilot® CEP Policy Engine

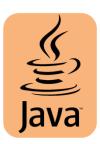

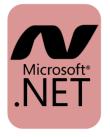

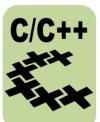

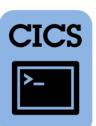

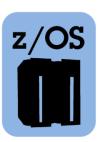

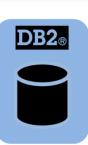

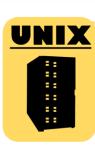

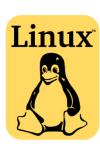

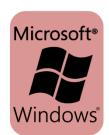

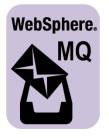

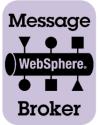

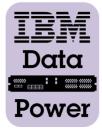

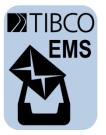

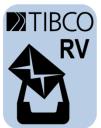

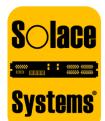

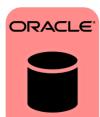

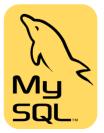

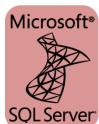

AutoPilot® CEP Plugins

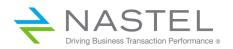

# AutoPilot® M6 for WebSphere MQ Overview

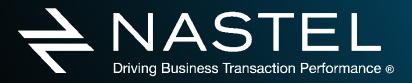

www.nastel.com

### AutoPilot® for WebSphere MQ - 3 x "M"

# WebSphere. MQ MANAGEMENT

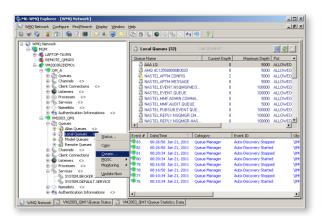

# WebSphere. MQ MONITORING

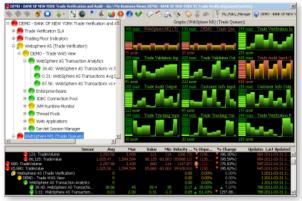

# WebSphere. MQ MESSAGE TRACKING

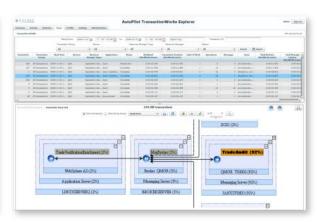

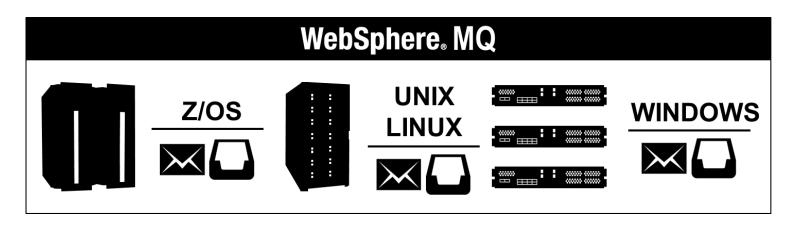

## WebSphere MQ MANAGEMENT

- ▲ Auto discovery of WMQ objects
- Automatic Configuration Management
- ▲ Audit trail & Rollback of changes to WMQ objects
- Agent and Agent-less management
- ▲ Message Management & Search
- ➤ View, Edit, Move, Copy, Delete, Re-route, DLQ handling
- Secure, Self Service WMQ Management - worry-free, highly controlled delegation of selected admin tasks to Application Developers and Operations teams

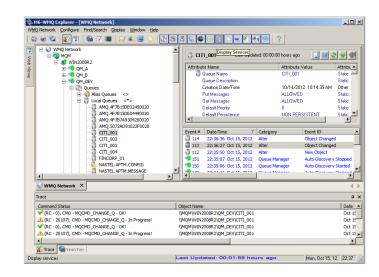

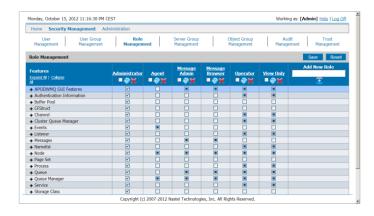

## AutoPilot® for WebSphere MQ: Management

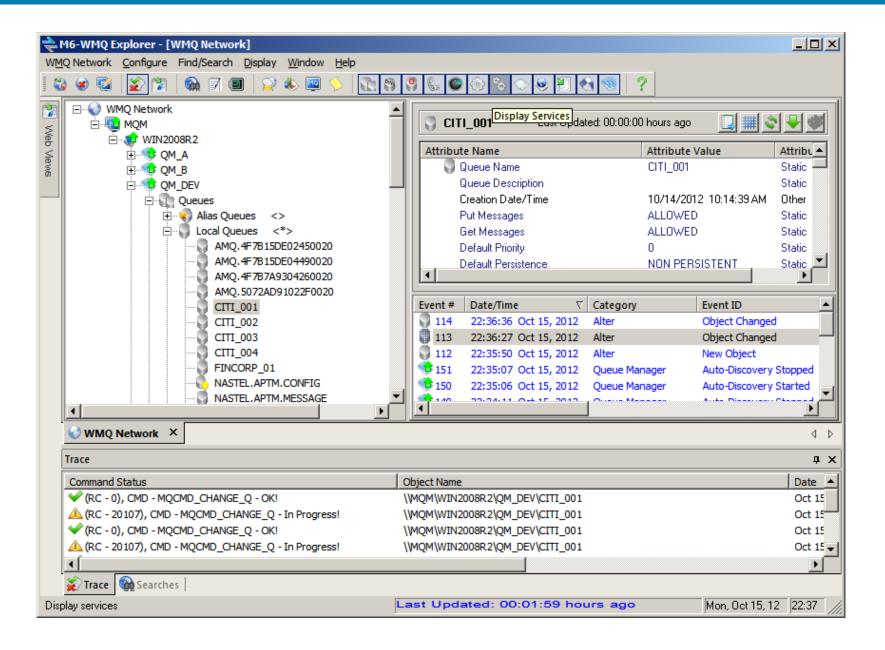

## AutoPilot® for WMQ: Highly Granular Security

Monday, October 15, 2012 11:16:30 PM CEST Working as: [Admin] Help | Log Off **Security Management** Administration Object Group User Group Role Server Group Audit Trust User Management Management Management Management Management Management Management **Role Management** Reset Save **Add New Role** Message Message Features Administrator Agent Admin Browser **Operator** View Only Expand All | Collapse Ŧ ■ �� 🗙 ■ �� 💥 **■** �� 🗙 V ♣ APODWMQ GUI Features V ♣ Authentication Information V ♣ Buffer Pool V ♣ CFStruct V Channel V + Cluster Queue Manager V ♣ Events V 口 口 + Listener V Messages V + Namelist V ♣ Node V Page Set V Process V Queue V + Queue Manager ♣ Service V V Storage Class

Copyright (c) 2007-2012 Nastel Technologies, Inc. All Rights Reserved.

## AutoPilot® On-Demand for WebSphere MQ

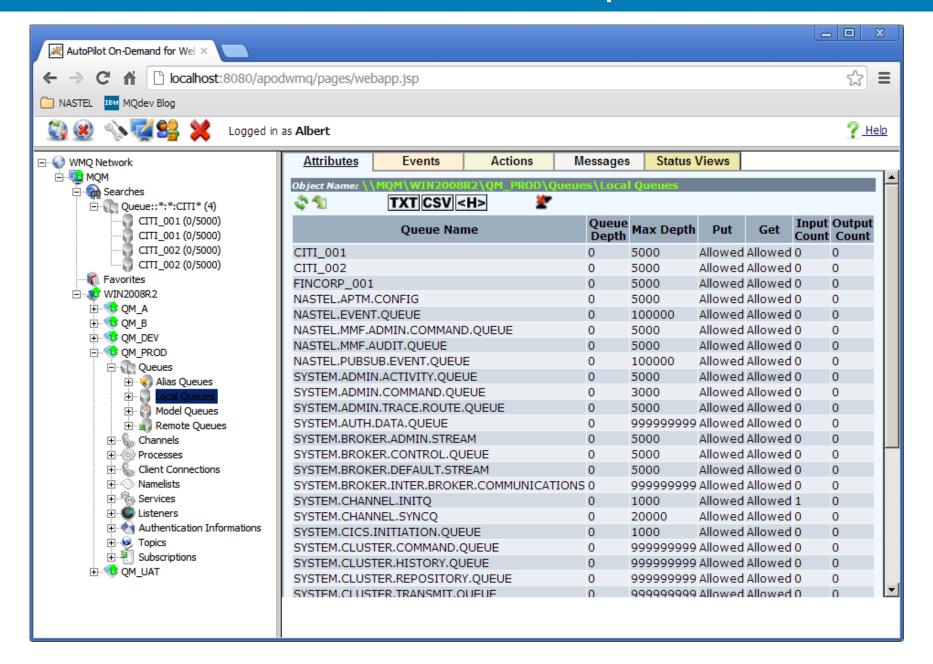

## WebSphere MQ MONITORING

- Pre-defined & User-Defined Dashboards with intuitive KPI's
- Policy-based, Wizard-built monitoring
- No scripting
- Dynamic Thresholds & Automatic Baselining
- ▲ Alerts, Notifications & Automated Actions
- Real-time and historical analysis
- → Easily locate & resolve performance issues before business impact

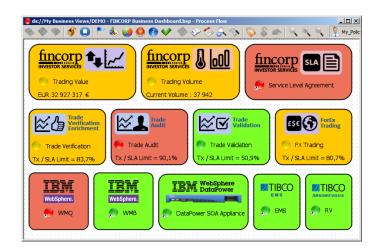

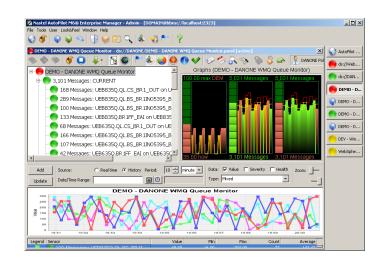

#### AutoPilot® M6 "Facts": Events and Metrics

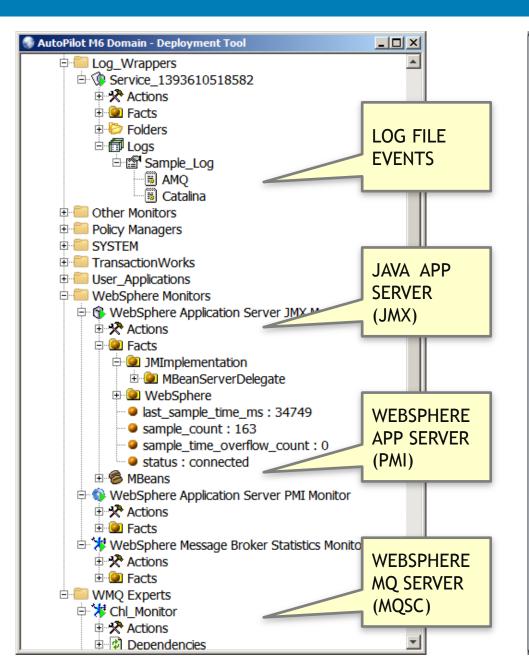

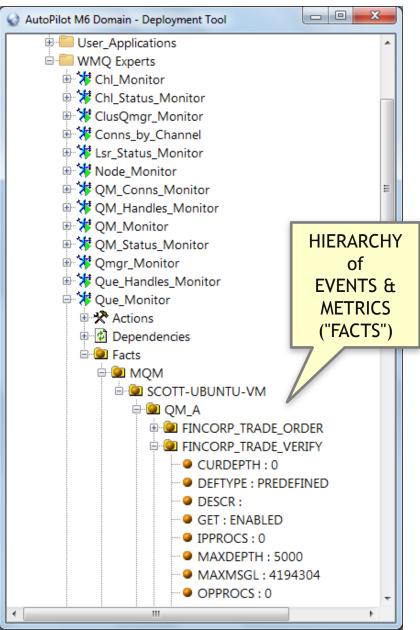

## Making It Easy: AutoPilot® Dashboard Wizard

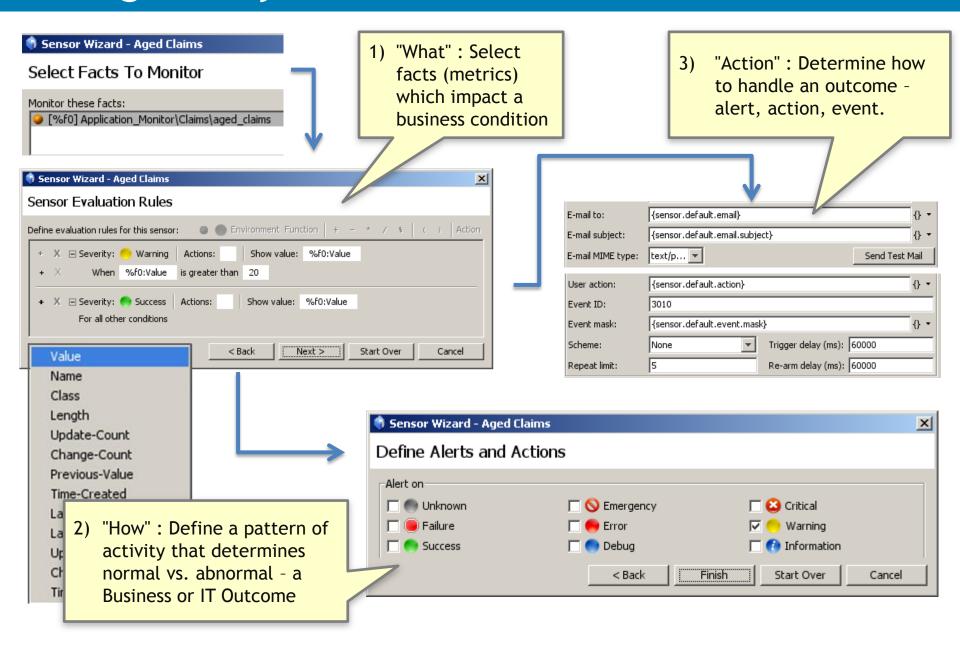

## AutoPilot® Operational Monitoring

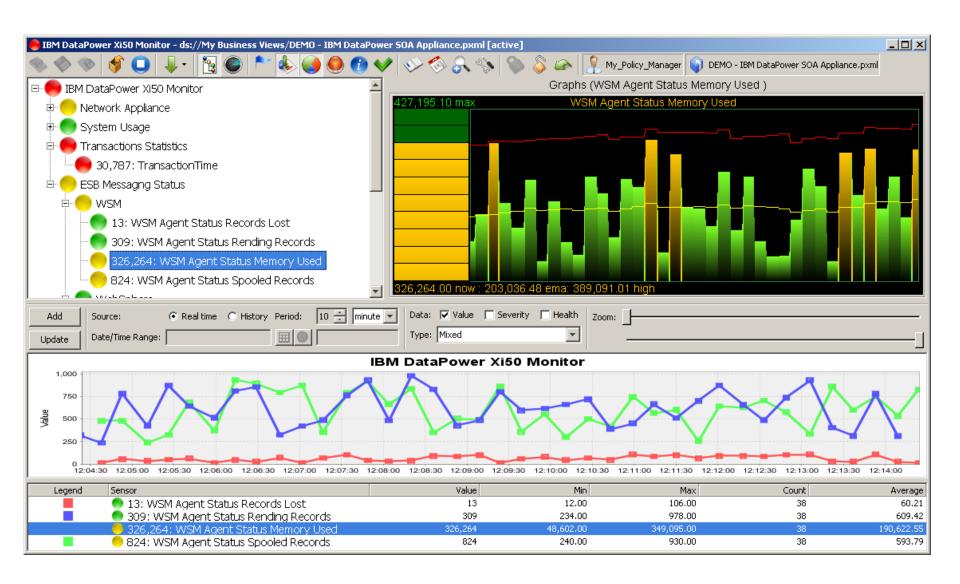

## AutoPilot® Business Activity Monitoring

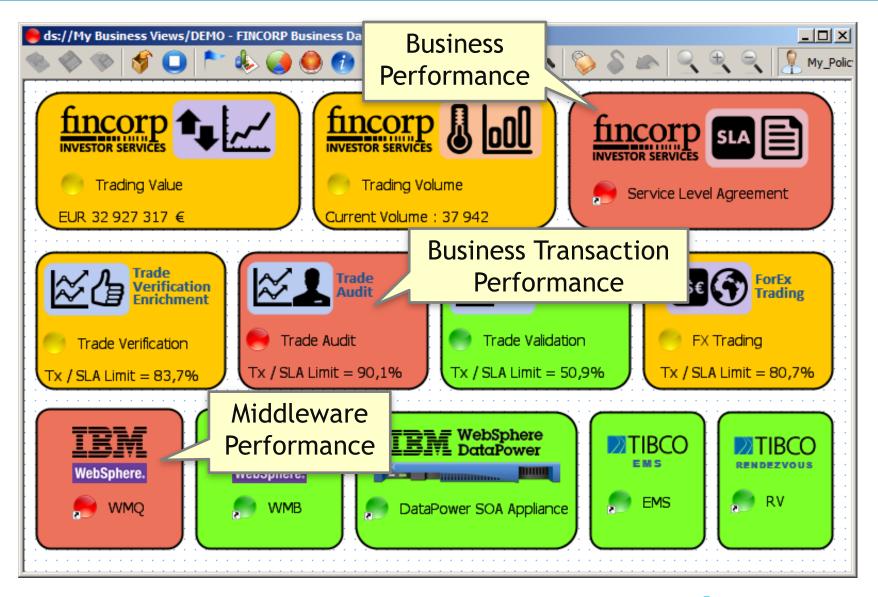

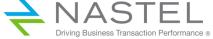

## WebSphere MQ MESSAGE TRACKING

- → Graphical depiction of WMQ Message Flows, with details of each operation
- Real-time and historical analysis
- Create SLA's for message flows in one click
- → Pinpoint message delivery problems, message latency and SLA breaches
- Criteria-based message search
- ▲ ALL message tracking information is recorded in SQL database -Persistant as well as Non-Persistant messages
- Pre-Defined and User-Defined Reports

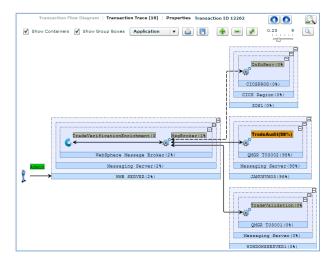

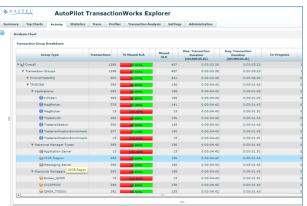

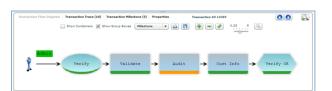

### **AutoPilot® Transaction Monitoring**

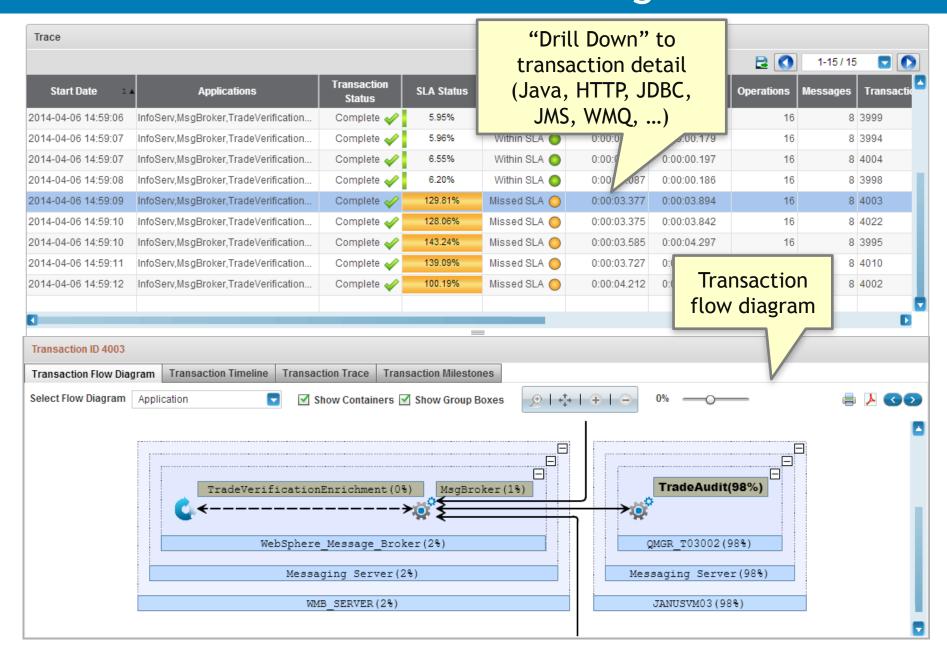

## Transaction Trace & Message Tracking

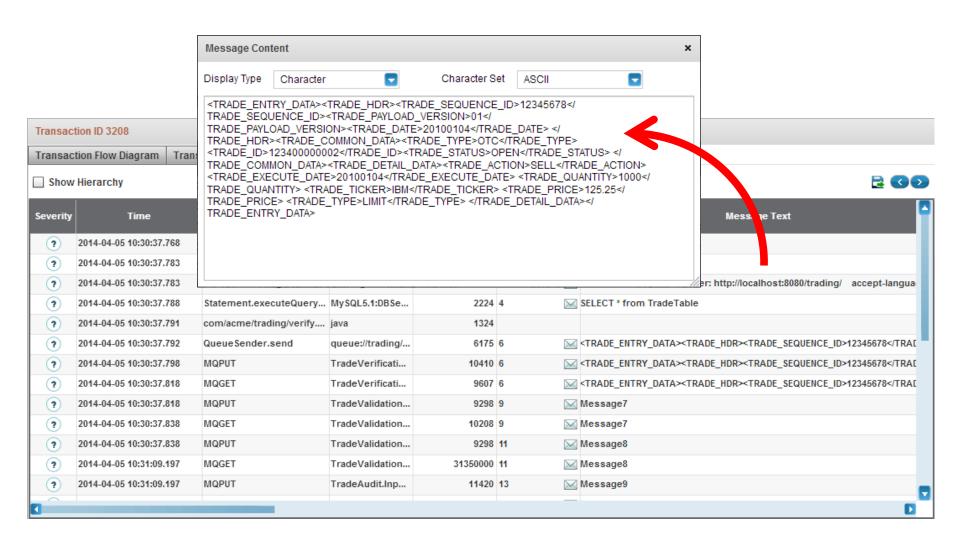

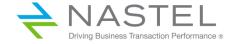

# Nastel AutoPilot® for WebSphere MQ Product Architecture

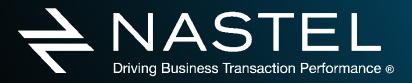

#### AutoPilot® for WebSphere MQ - Architecture

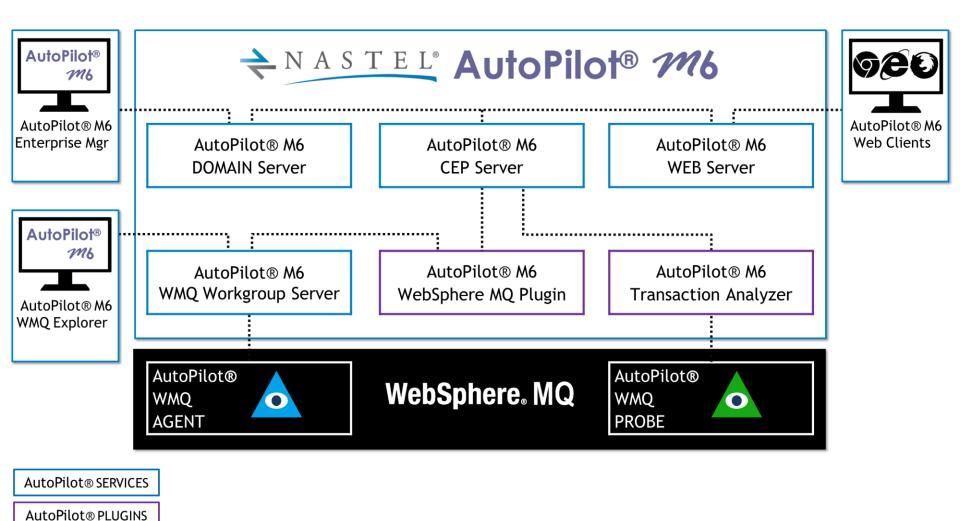

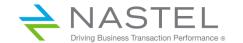

#### AutoPilot® for WebSphere MQ - Services and Plugins

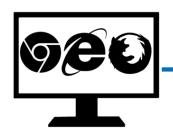

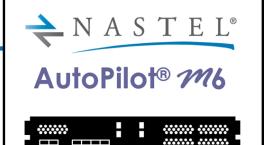

- DOMAIN Server
- **▶ CEP Server**
- **▶ WEB Server**
- Workgroup Server
- **▶** WMQ Plugin
- Transaction Analyzer

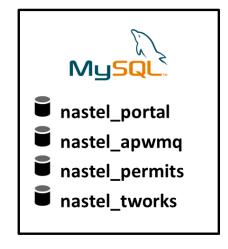

- AutoPilot® Domain Server: Maintains the directory of CEP Servers, Experts, etc.
- ▲ AutoPilot® CEP Server: Hosts AutoPilot services such as Experts, Managers, Policies etc. All CEP Servers are registered within the DOMAIN Server.
- AutoPilot® Web Server: Web Server that is used to deploy AutoPilot® web-hosted components.
- ▲ AutoPilot® for WebSphere MQ Workgroup Server: Service used for management and monitoring of WebSphere MQ nodes.
- AutoPilot® for WebSphere MQ Plugin: Provides a series of Experts used to publish facts to the AutoPilot® CEP Server for monitoring WebSphere MQ.
- ▲ AutoPilot® TransactionWorks® Transaction Analyzer: Analyzes data produced by AutoPilot® TransactionWorks® Probes

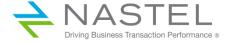

## AutoPilot® for WebSphere MQ: Key Functions

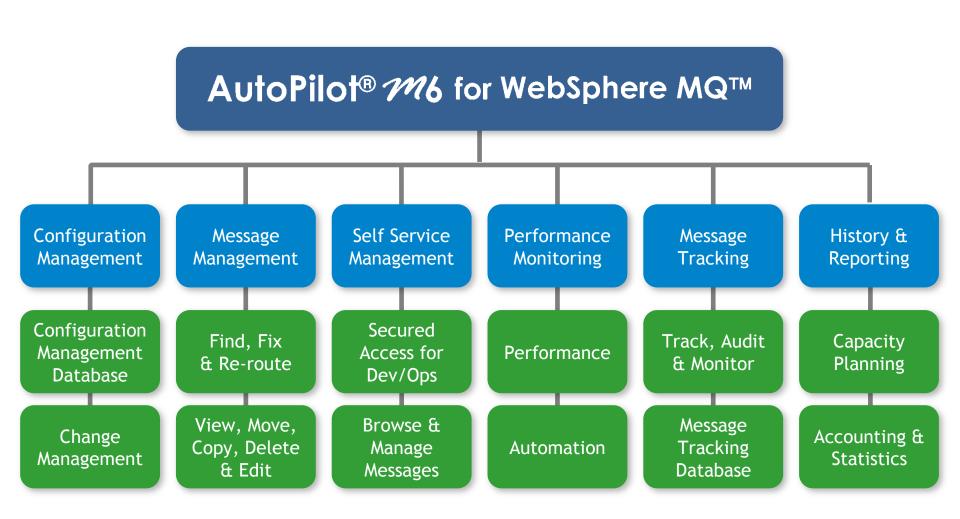